$\overline{\texttt{m}}$  U-Center 2.0 如何批量启用应用的配置轮询按钮

[U-Center](https://zhiliao.h3c.com/questions/catesDis/1565) 2.0 **[陈冰洁](https://zhiliao.h3c.com/User/other/51028)** 2022-01-14 发表

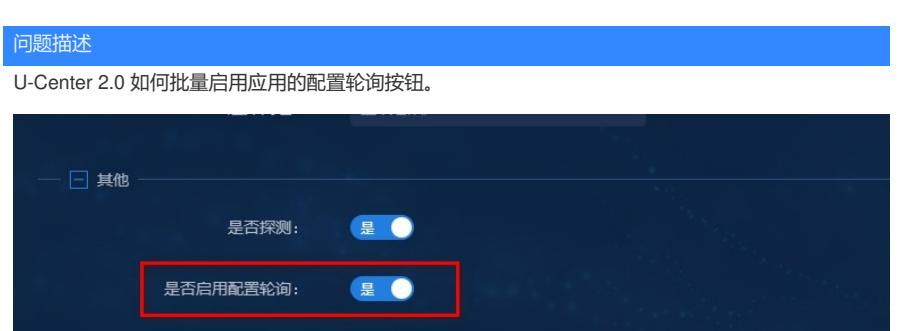

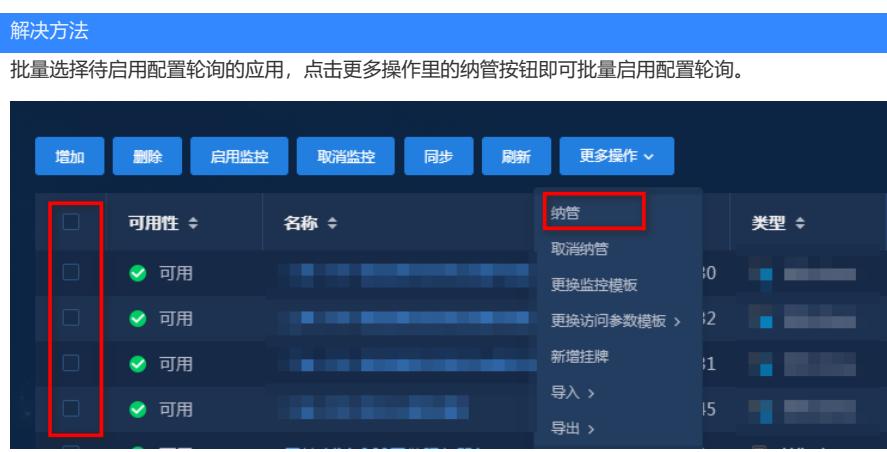